## **Pemrograman Web**

2 SKS | Semester 5 | UNIKOM

*Nizar Rabbi Radliya nizar@email.unikom.ac.id*

**PHP Conditional**

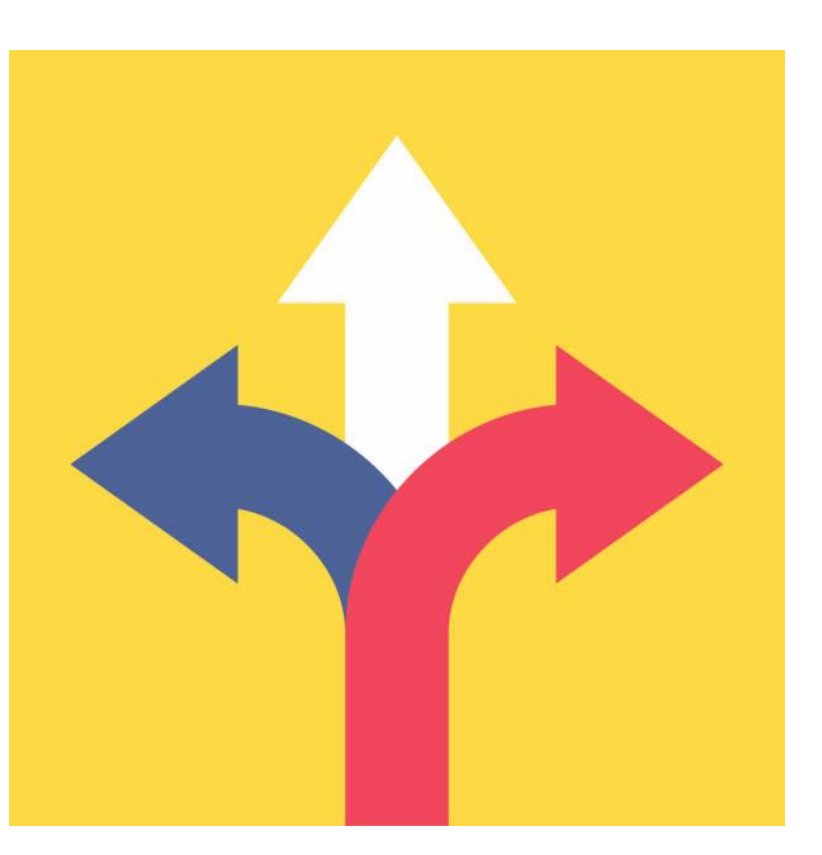

**Lesson 3**

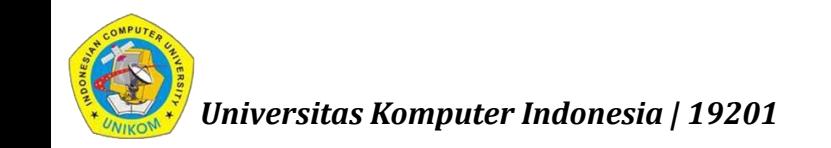

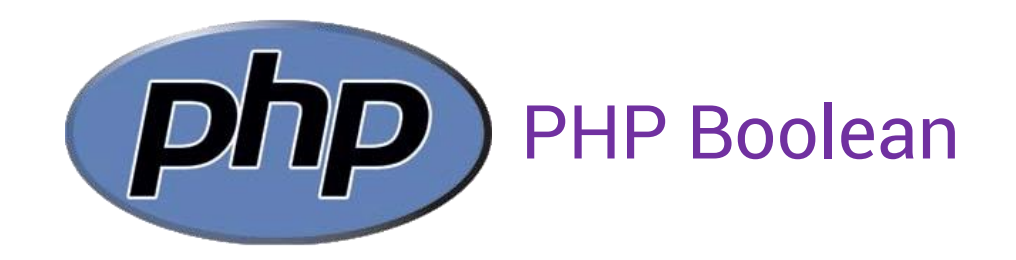

A Boolean represents two possible states: TRUE or FALSE.

 $\mathsf{S}x = \mathsf{true}$ ;

 $Sy = false;$ 

Booleans are often used in conditional testing.

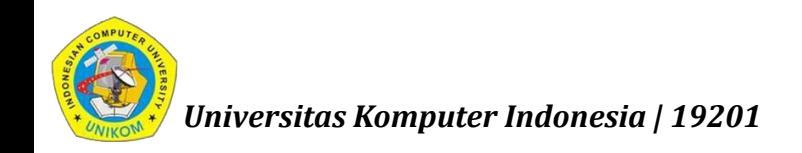

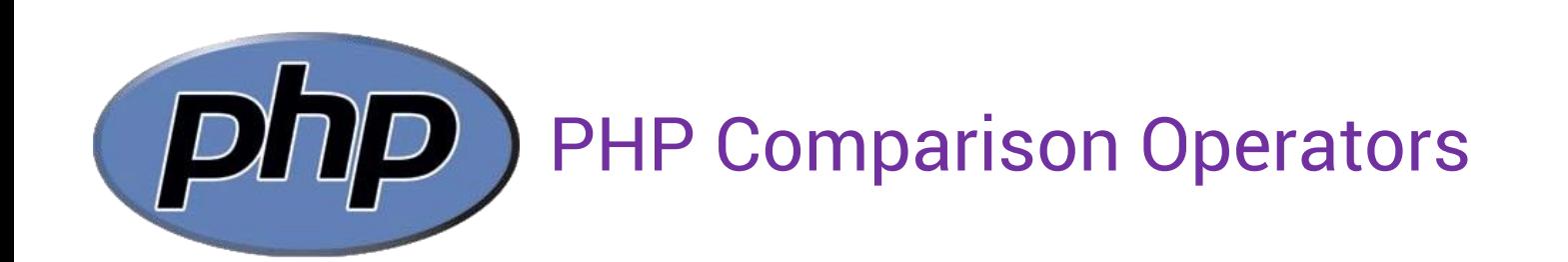

## The PHP comparison operators are used to compare two values (number or string).

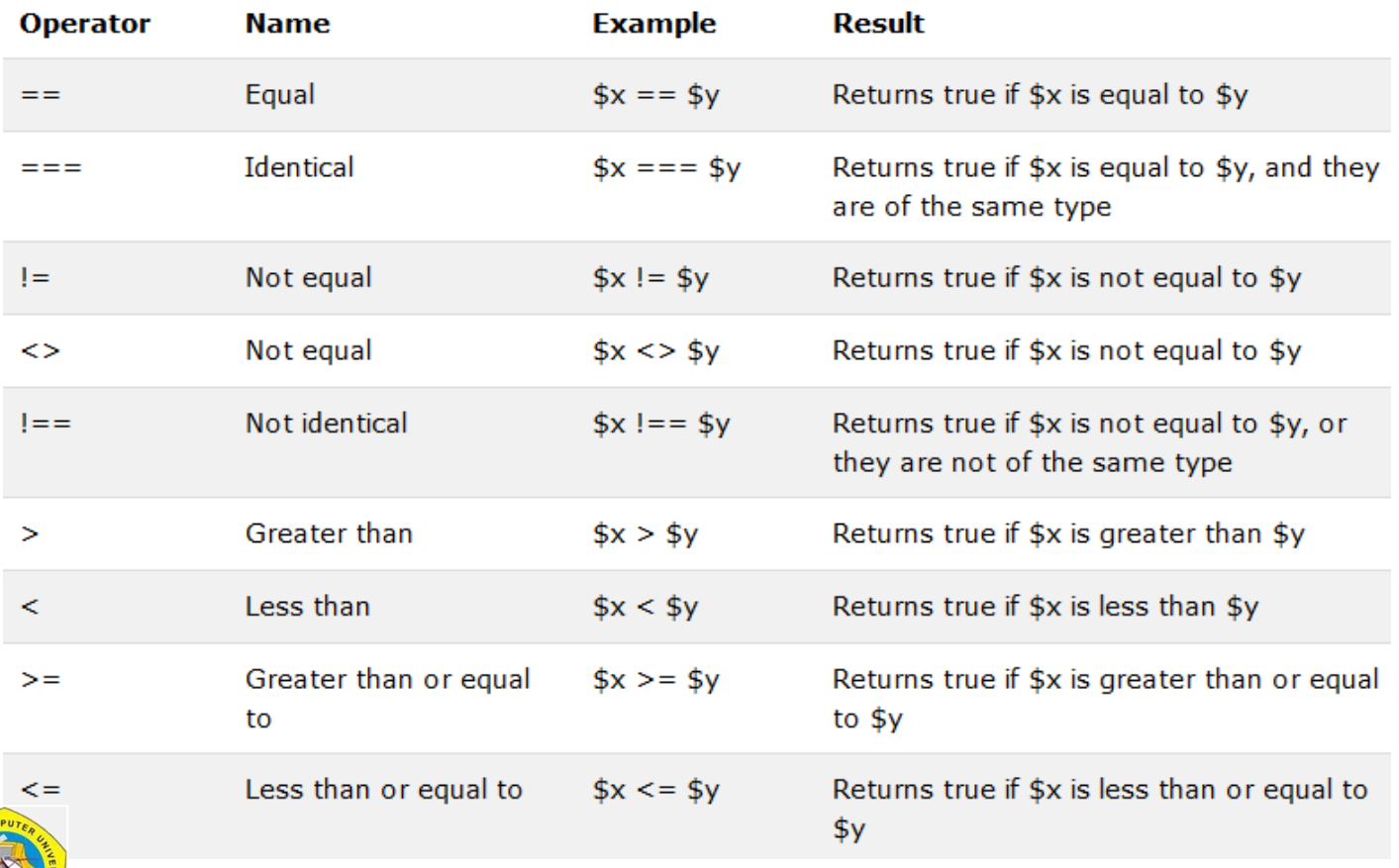

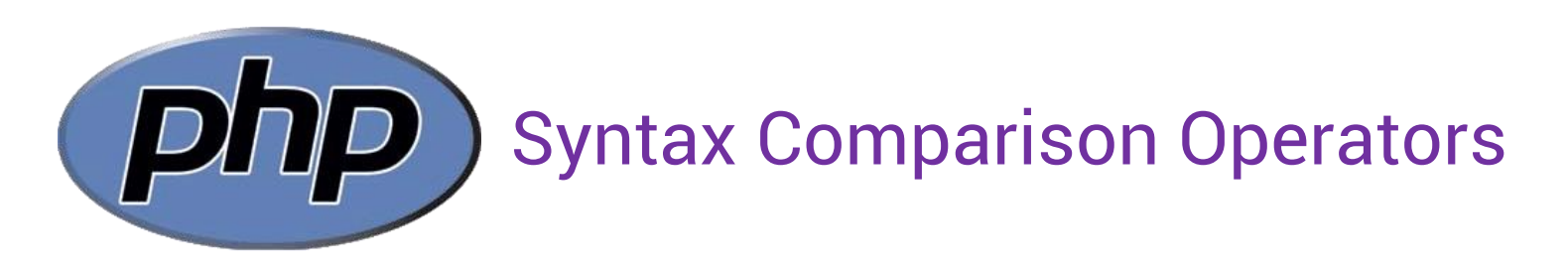

```
<?php
$username1 = "admin";
$username2 = "admin";
```
var\_dump(\$username1 == \$username2); // returns true because values are equal ?>

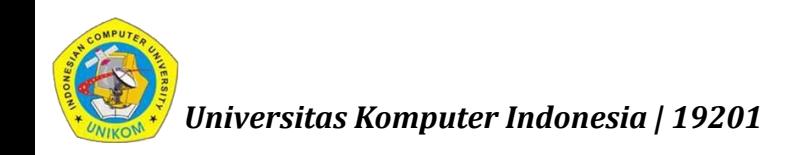

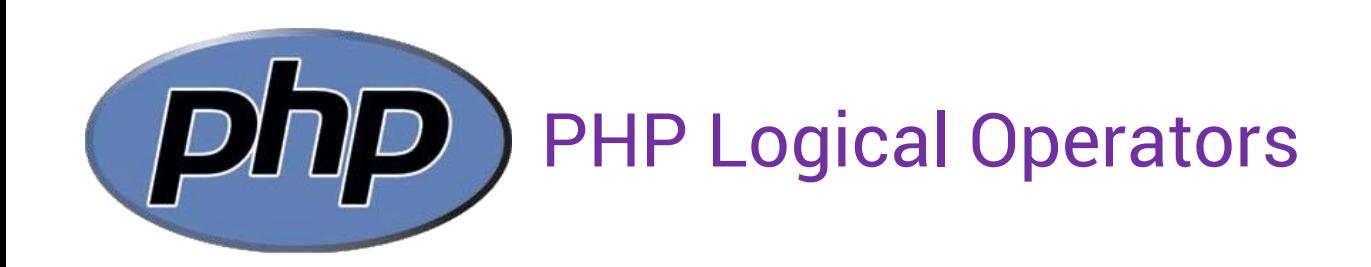

The PHP logical operators are used to combine conditional statements.

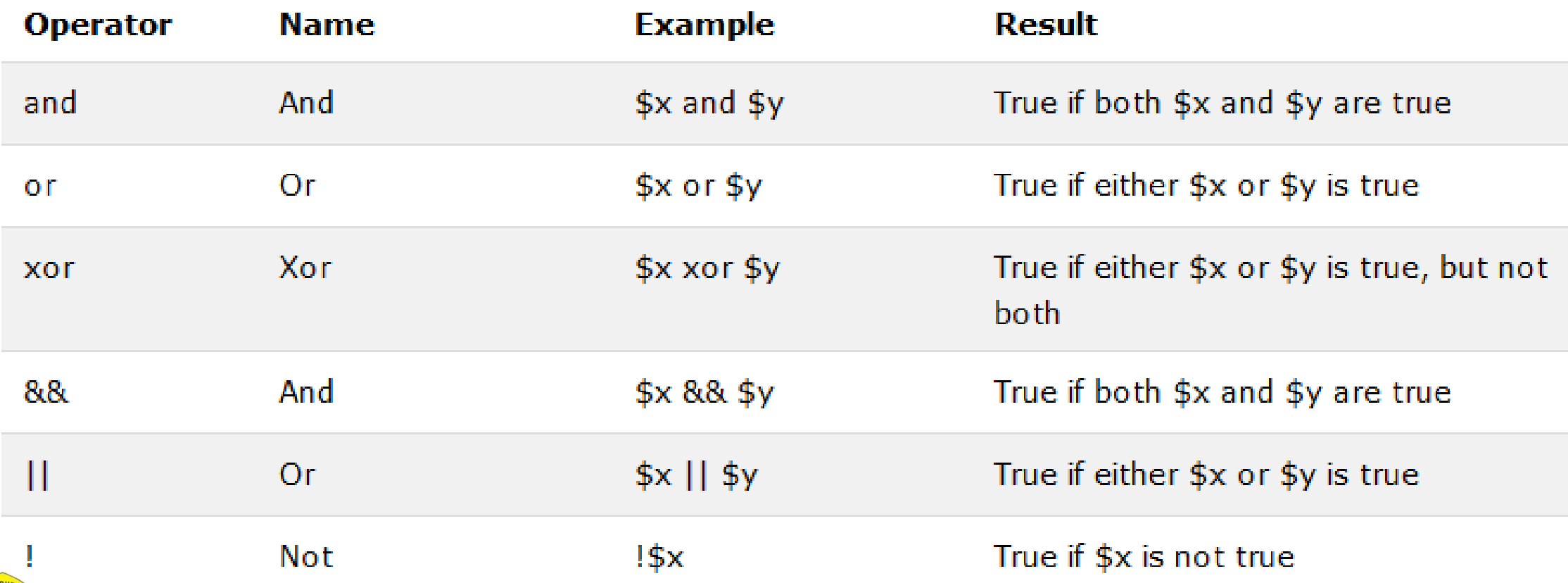

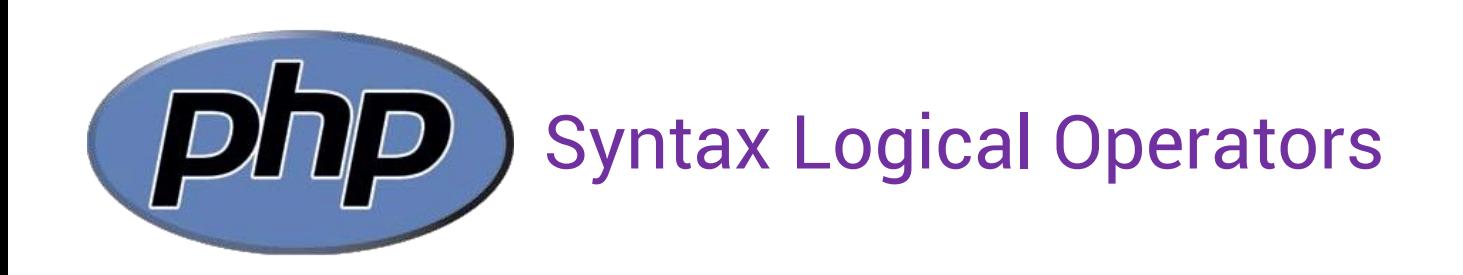

```
<?php
$type = "member"; 
$point = 100;
```

```
if ($type == "member" and $poin == 100) {
   echo "Selamat Anda Mendapatkan Potongan Harga.";
}
?>
```
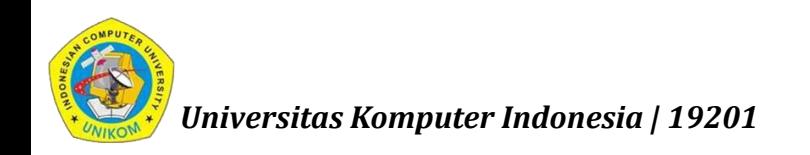

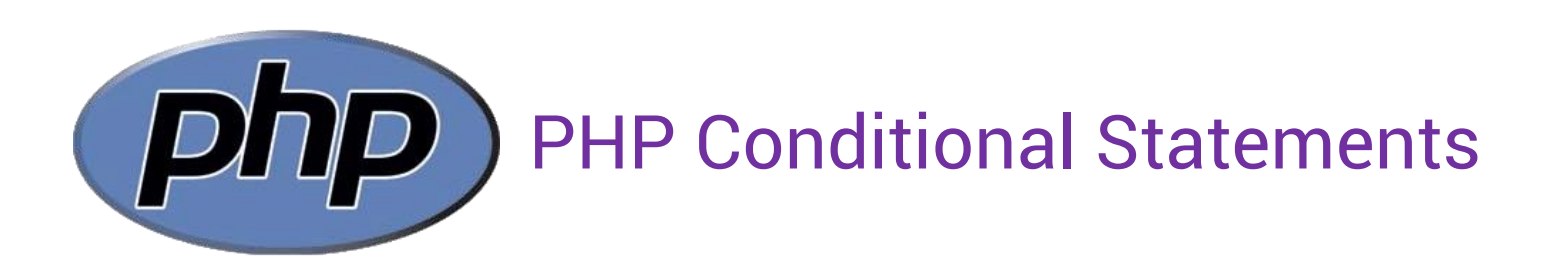

Conditional statements are used to perform different actions based on different conditions.

Very often when you write code, you want to perform different actions for different conditions. You can use conditional statements in your code to do this.

In PHP we have the following conditional statements:

- if statement executes some code if one condition is true
- if...else statement executes some code if a condition is true and another code if that condition is false
- if...elseif....else statement executes different codes for more than two conditions
- switch statement selects one of many blocks of code to be executed

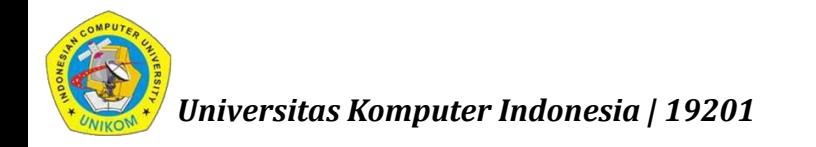

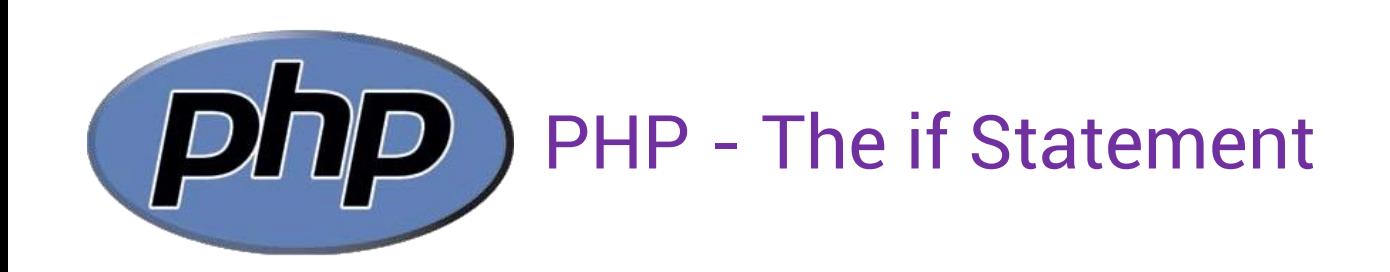

*The if statement executes some code if one condition is true.*

```
if (condition) {
    code to be executed if condition is true;
}
```
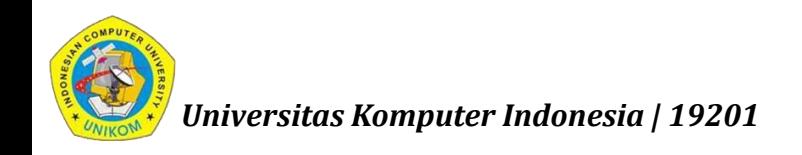

*nizar@email.unikom.ac.id | Pemrograman Web | 2 SKS | UNIKOM | 19201*

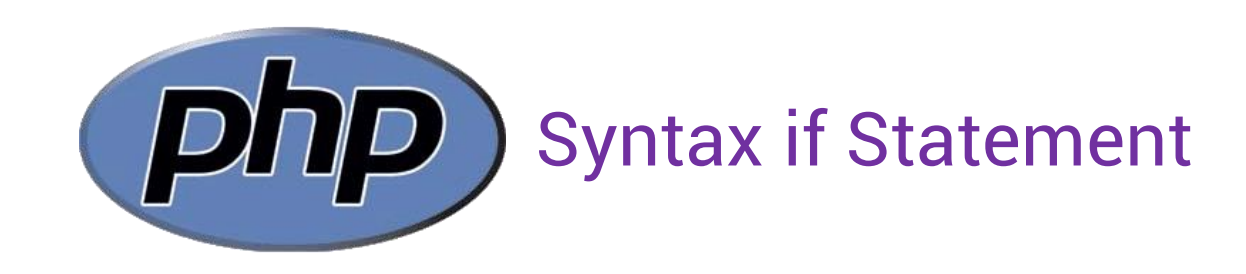

<?php  $$harga = 15000;$  $$potongan = 0;$ 

```
if ($harga >= 10000) {
   $potongan = 0.1;}
```

```
Echo "Potongan = ".$potongan;
?>
```
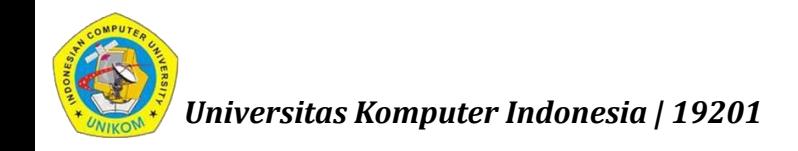

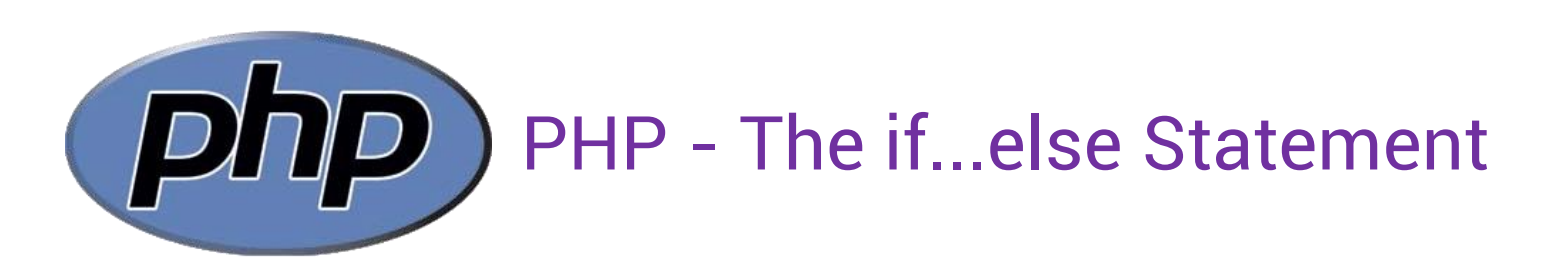

*The if....else statement executes some code if a condition is true and another code if that condition is false.*

```
if (condition) {
    code to be executed if condition is true;
} else {
    code to be executed if condition is false;
}
```
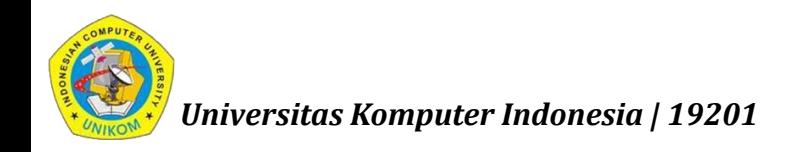

*nizar@email.unikom.ac.id | Pemrograman Web | 2 SKS | UNIKOM | 19201*

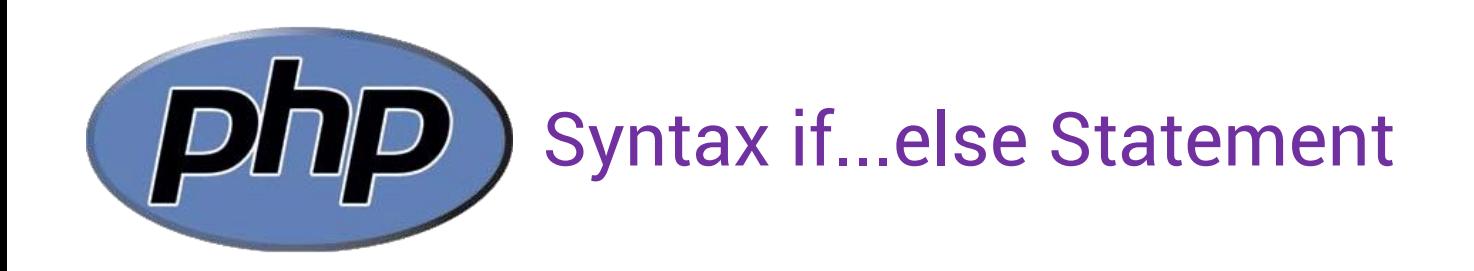

<?php  $$harga = 15000;$ 

```
if ($harga >= 10000) {
   $potongan = 0.1;} else {
    $potongan = 0;}
Echo "Potongan = ".$potongan; 
?>
```
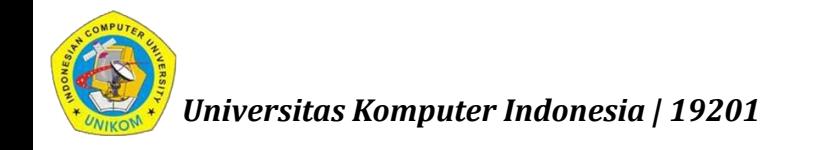

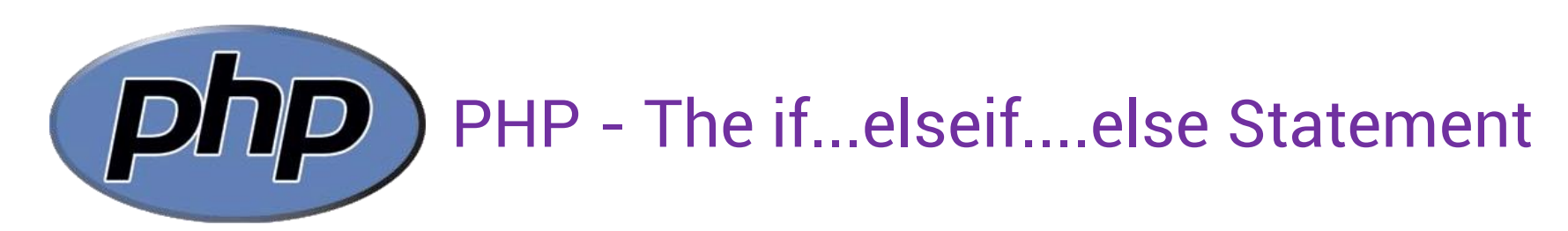

*The if....elseif...else statement executes different codes for more than two conditions.*

```
if (condition) {
    code to be executed if this condition is true;
} elseif (condition) {
    code to be executed if this condition is true;
} else {
    code to be executed if all conditions are false;
}
```
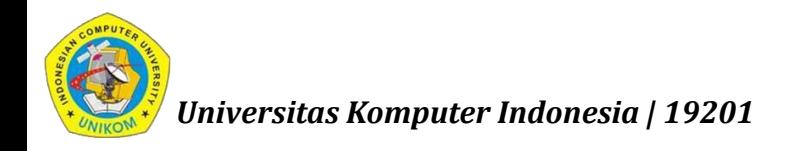

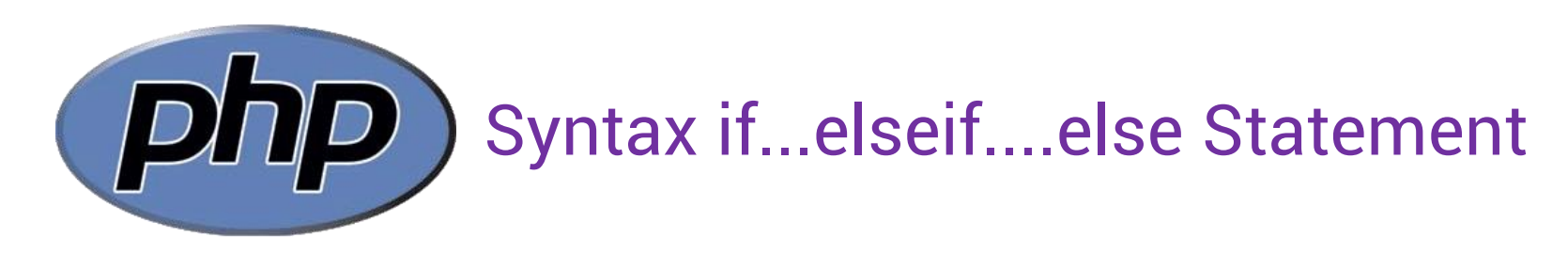

<?php  $$harga = 25000;$ 

```
if ($harga >= 20000) {
    $potongan = 0.2;} elseif ($harga >= 10000) {
    $potongan = 0.1;} else {
   $potongan = 0;}
Echo "Potongan = $potongan";
```
?>

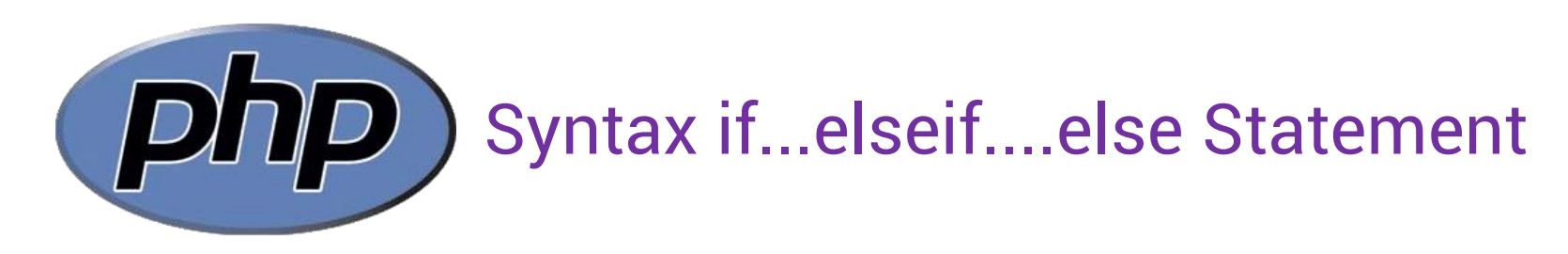

<?php  $$harga = 25000;$ 

```
if ($harga >= 10000) {
    $potongan = 0.1;} elseif ($harga >= 20000) {
    $potongan = 0.2;} else {
   $potongan = 0;}
Echo "Potongan = $potongan";
```
?>

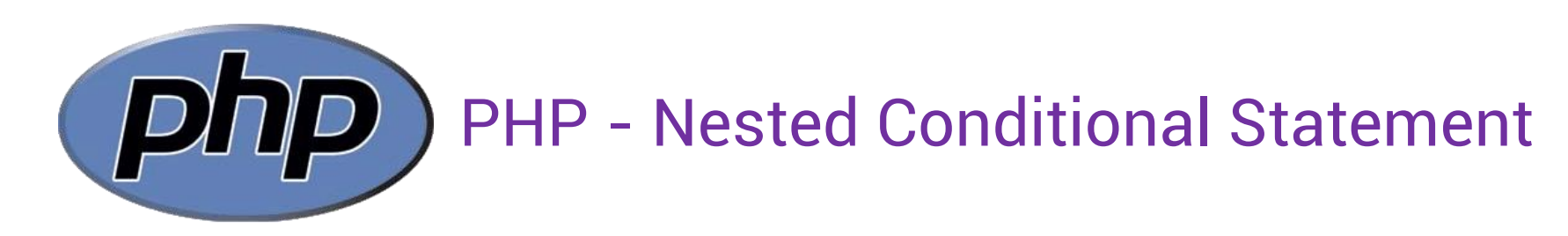

```
if (condition) {
   if (condition) {
       code to be executed if this condition is true;
   } elseif (condition) {
       code to be executed if this condition is true;
   } else {
       code to be executed if all conditions are false;
   }
} else {
    code to be executed if all conditions are false;
}
```
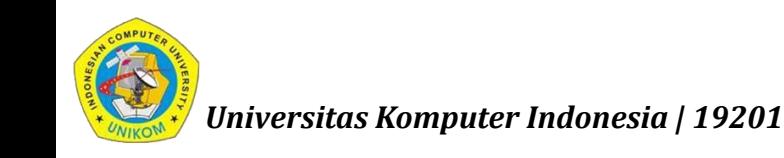

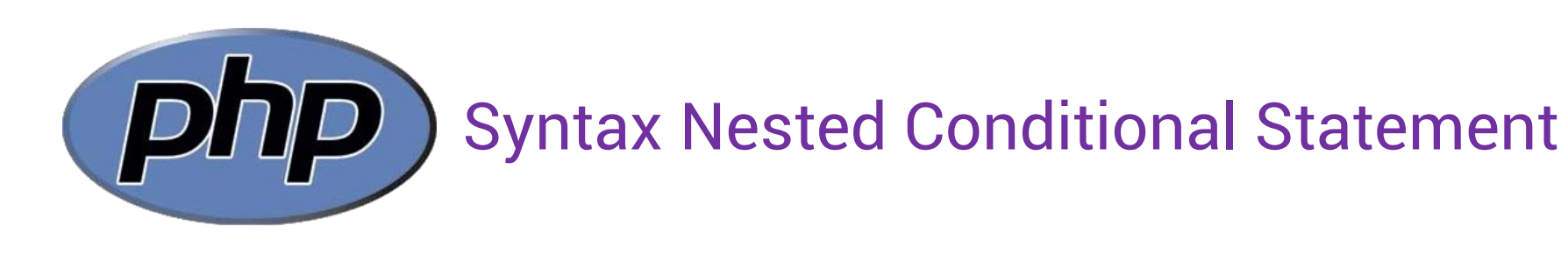

```
<?php
$username = "asep";
$password = "rahasia";$level = "admin";
if ($username == "asep" && $password == 
"rahasia") {
    if ($level == "admin") { }echo "Login sebagai Admin, berhasil.";
    } elseif ($level == "member") {
        echo "Login sebagai Member, berhasil.";
    } else {
        echo "Login gagal. Level tidak dikenali.";
    }
} else {
    echo "Login gagal. Username dan/atau Password tidak dikenali";
}
?>
```
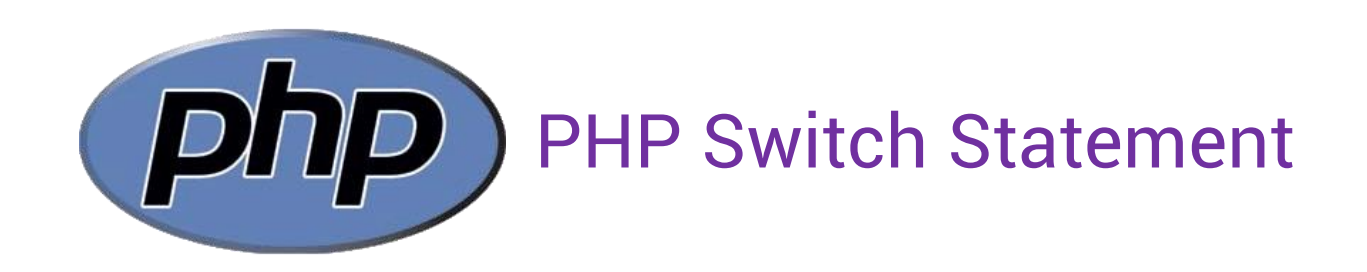

The switch statement is used to perform different actions based on different conditions. Use the switch statement to select one of many blocks of code to be executed.

```
switch (n) {
    case label1:
        code to be executed if n=label1;
        break;
    case label2:
        code to be executed if n=label2;
        break;
    ...
    default:
        code to be executed if n is different from all labels;
```
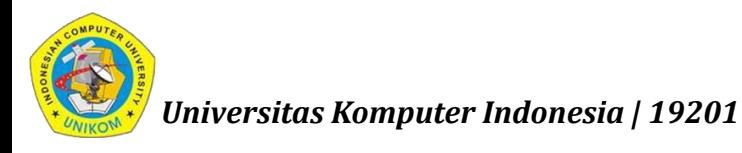

*}*

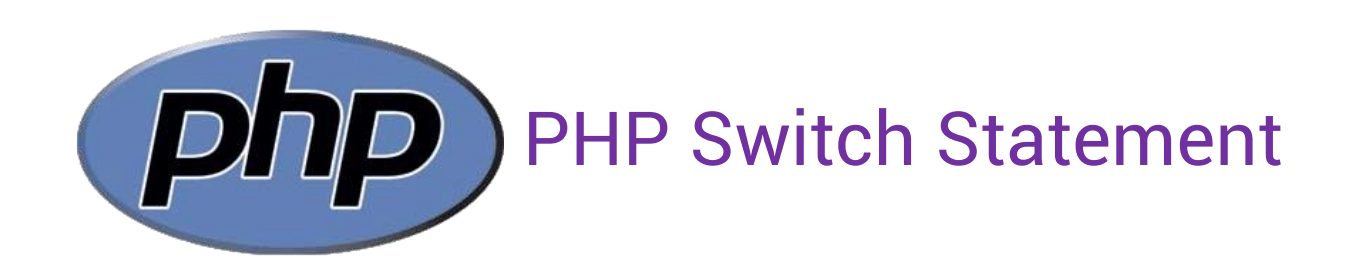

This is how it works: First we have a single expression n (most often a variable), that is evaluated once. The value of the expression is then compared with the values for each case in the structure. If there is a match, the block of code associated with that case is executed. Use break to prevent the code from running into the next case automatically. The default statement is used if no match is found.

```
switch (n) {
    case label1:
        code to be executed if n=label1;
        break;
    case label2:
        code to be executed if n=label2;
        break;
    ...
    default:
        code to be executed if n is different from all labels;
```
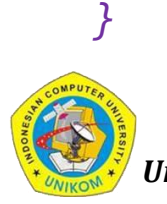

*nizar@email.unikom.ac.id | Pemrograman Web | 2 SKS | UNIKOM | 19201*

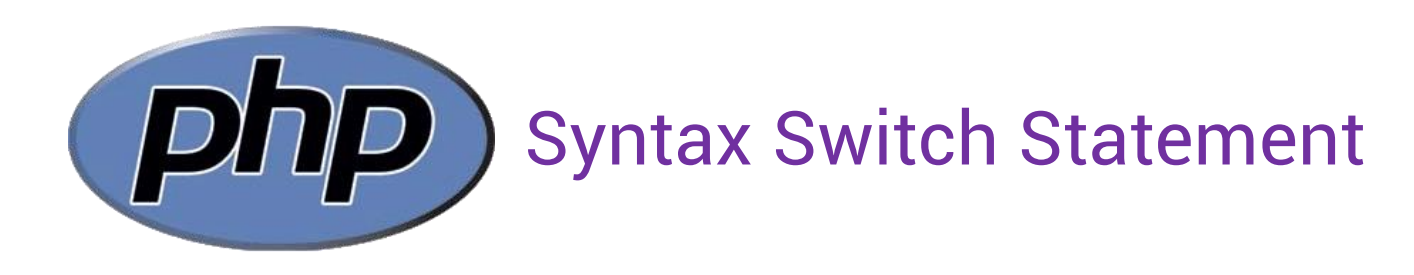

```
<?php
$favcolor = "red";
switch ($favcolor) {
    case "red":
        echo "Your favorite color is red!";
        break;
    case "blue":
        echo "Your favorite color is blue!";
        break;
    case "green":
        echo "Your favorite color is green!";
        break;
    default:
        echo "Your favorite color is neither red, blue, nor green!";
}
```
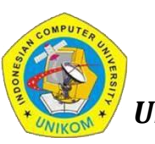

?>

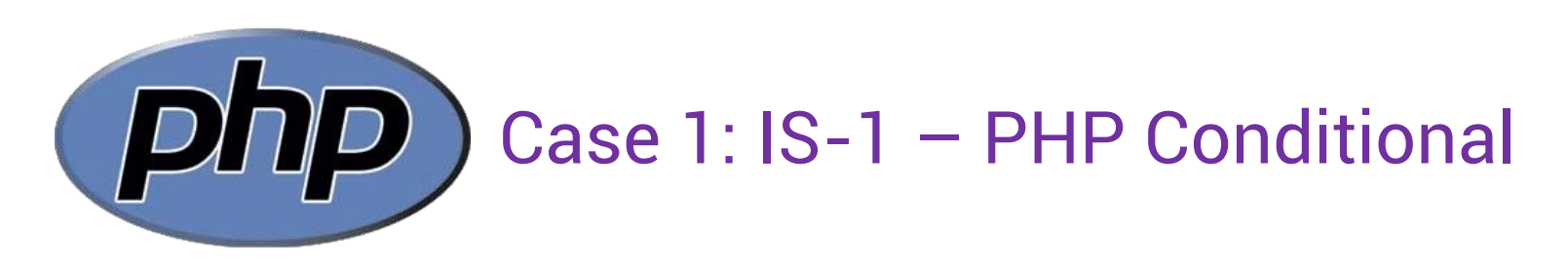

Buatlah program php untuk menghitung biaya pengiriman sebagai berikut; Daftar pengiriman:

- 1 unit Laptop Asus (4kg/unit)
- 2 unit Printer (1kg/unit)
- dari Bandung ke Tasikmalaya, ongkos kirim 9.000/kg

Terdapat potongan ongkos 10% dari total ongkos kirim, **apabila total ongkos kirim lebih besar dari 30.000**.

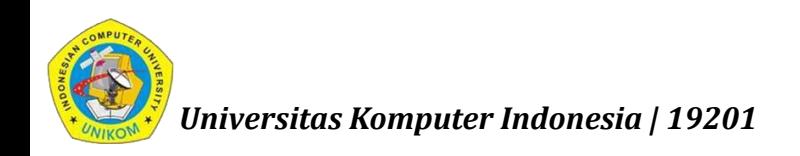

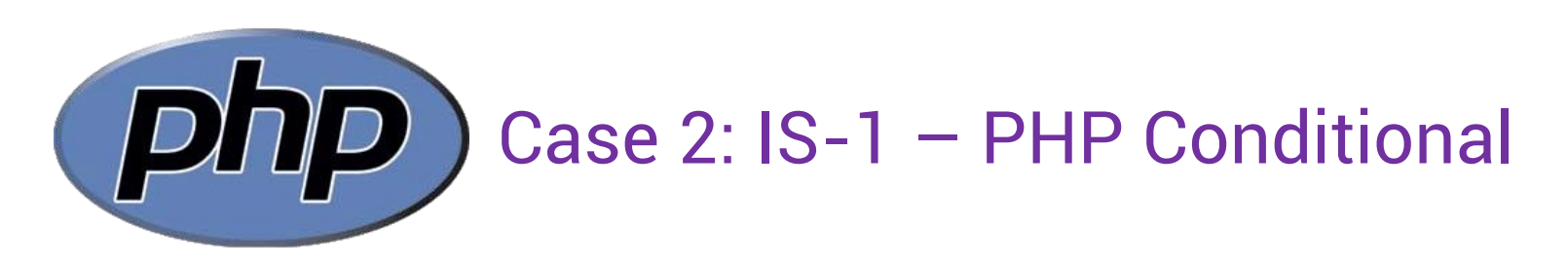

Buatlah program php untuk menghitung biaya pengiriman sebagai berikut; Daftar pengiriman:

1 unit Laptop Asus (4kg/unit)

2 unit Printer (1kg/unit)

dari Bandung ke Tasikmalaya, ongkos kirim 9.000/kg

Terdapat potongan total ongkos kirim per jenis barang dengan ketentuan sebagai berikut:

- Laptop Asus: Pengiriman > 1 unit mendapat potongan 10%, Pengiriman > 2 unit mendapat potongan 15%
- Printer: Pengiriman > 1 unit mendapat potongan 5%, Pengiriman > 2 unit mendapat potongan 10%

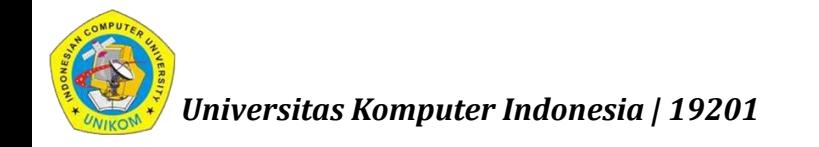

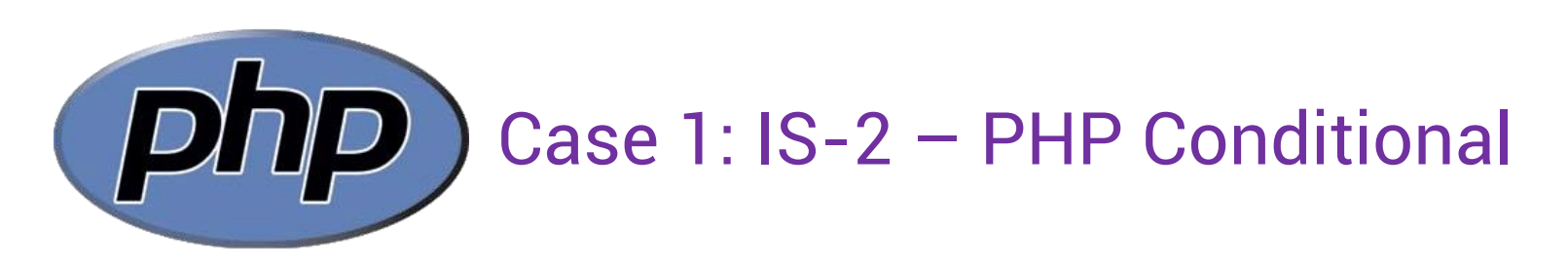

Buatlah program php untuk menghitung biaya transaksi sebagai berikut;

Daftar barang yang dibeli:

- 2 buku Pemrograman Web dengan harga 50.000/buku
- 3 buku Akuntansi dengan harga 70.000/buku

Terdapat potongan harga 10% dari total harga bayar, **apabila total harga bayar lebih besar dari 200.000**.

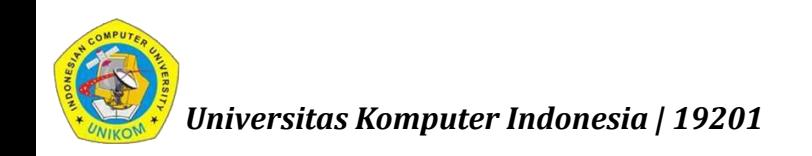

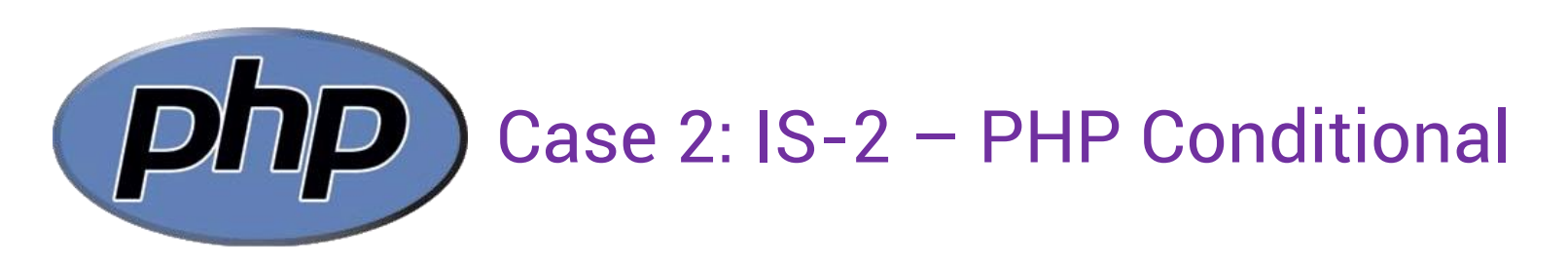

Buatlah program php untuk menghitung biaya transaksi sebagai berikut; Daftar barang yang dibeli:

2 buku Pemrograman Web dengan harga 50.000/buku

3 buku Akuntansi dengan harga 70.000/buku

Terdapat potongan total harga per judul buku dengan ketentuan sebagai berikut:

■ Buku Pemrograman Web:

Pembelian > 1 buku mendapat potongan 5%, Pembelian > 5 buku mendapat potongan 10%

Buku Akuntansi:

Pembelian > 1 buku mendapat potongan 15%, Pembelian > 5 buku mendapat potongan 20%

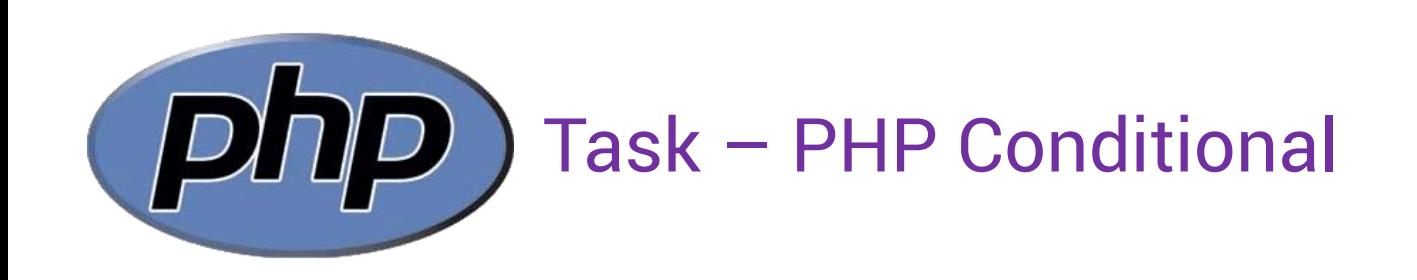

Buatlah program php untuk menghitung biaya transaksi sebagai berikut;

Daftar barang yang dibeli:

- 3 flash disk dengan harga 60.000/unit
- 4 mouse pad dengan harga 15.000/unit

Terdapat potongan harga 15% dari total harga bayar, **apabila total harga bayar lebih besar dari 150.000**.

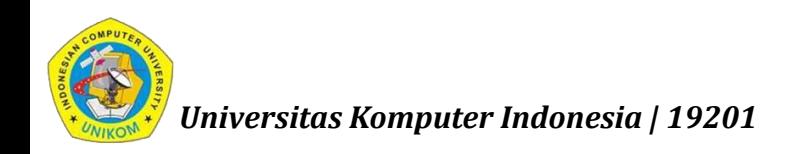

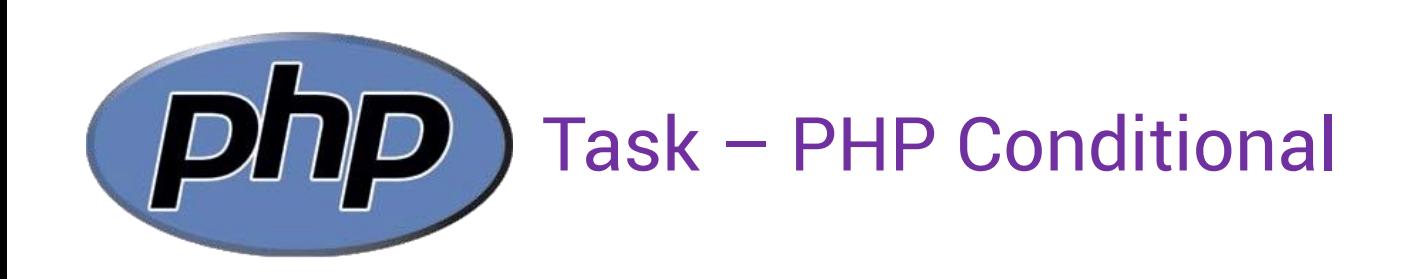

Buatlah program php untuk menghitung biaya transaksi sebagai berikut;

Daftar barang yang dibeli:

- 3 flash disk dengan harga 60.000/unit
- 4 mouse pad dengan harga 15.000/unit

Terdapat potongan total harga per jenis barang dengan ketentuan sebagai berikut:

 $\blacksquare$  Flash Disk:

Pembelian > 1 unit mendapat potongan 5%, Pembelian > 4 unit mendapat potongan 10%

■ Mouse Pad:

Pembelian > 1 unit mendapat potongan 15%, Pembelian > 4 unit mendapat potongan 20%

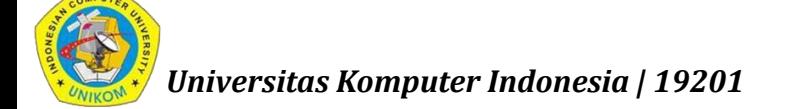

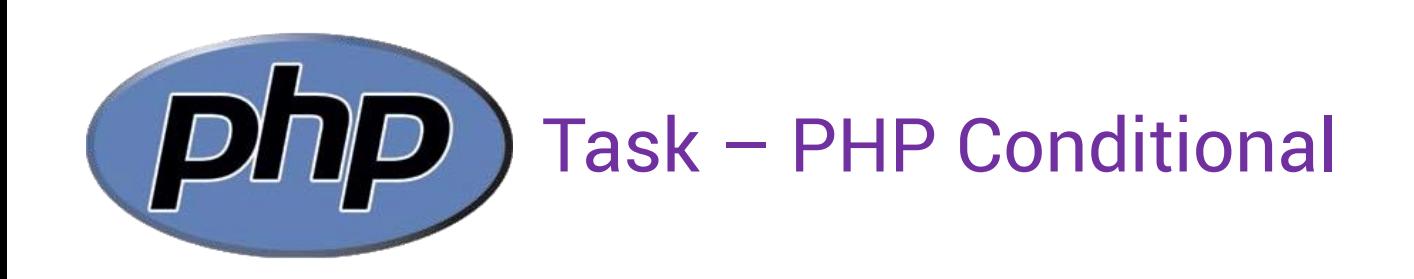

Buatlah program php untuk menghitung biaya pengiriman sebagai berikut; Daftar pengiriman:

- 4 unit Smartphone (500gr/unit)
- 2 unit Power Bank (1kg/unit)
- dari Bandung ke Cimahi, ongkos kirim 7.000/kg

Terdapat potongan ongkos 15% dari total ongkos kirim, **apabila total ongkos kirim lebih besar dari 15.000**.

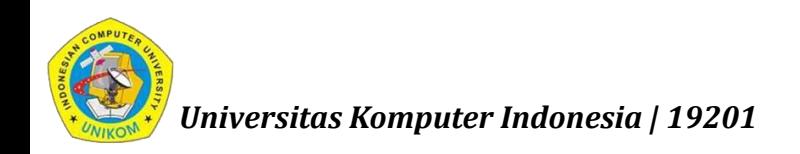

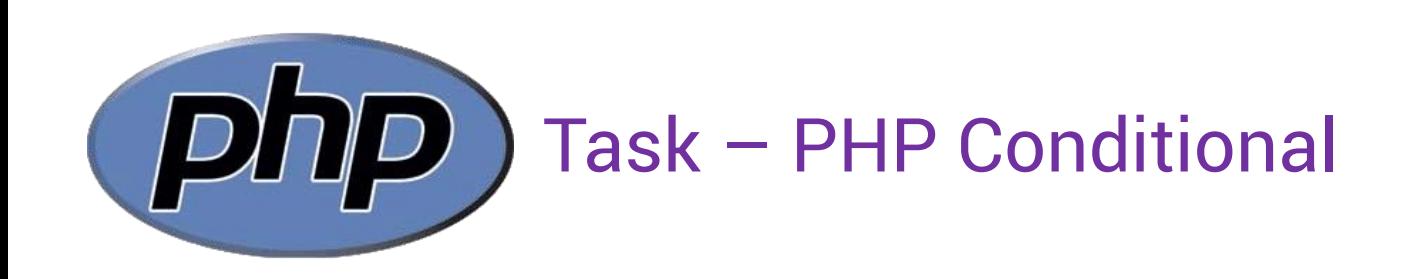

Buatlah program php untuk menghitung biaya pengiriman sebagai berikut; Daftar pengiriman:

- 4 unit Smartphone (500gr/unit)
- 2 unit Power Bank (1kg/unit)

dari Bandung ke Cimahi, ongkos kirim 7.000/kg

Terdapat potongan total ongkos kirim per jenis barang dengan ketentuan sebagai berikut:

- Smartphone: Pengiriman > 1 unit mendapat potongan 5%, Pengiriman > 2 unit mendapat potongan 10%
- Power Bank: Pengiriman > 1 unit mendapat potongan 10%, Pengiriman > 2 unit mendapat potongan 15%

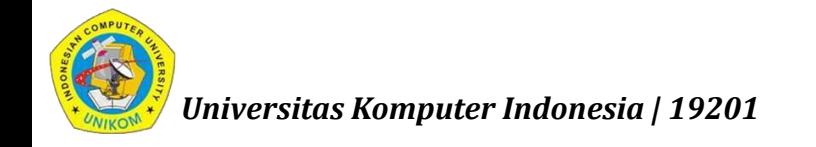

*nizar@email.unikom.ac.id | Pemrograman Web | 2 SKS | UNIKOM | 19201*

## **NEXT:**

## PHP Loops

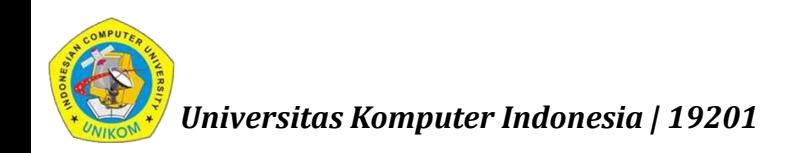